# CHAPTER 13: COMPUTER IMPLEMENTATION OF 2-D PROBLEMS **677**

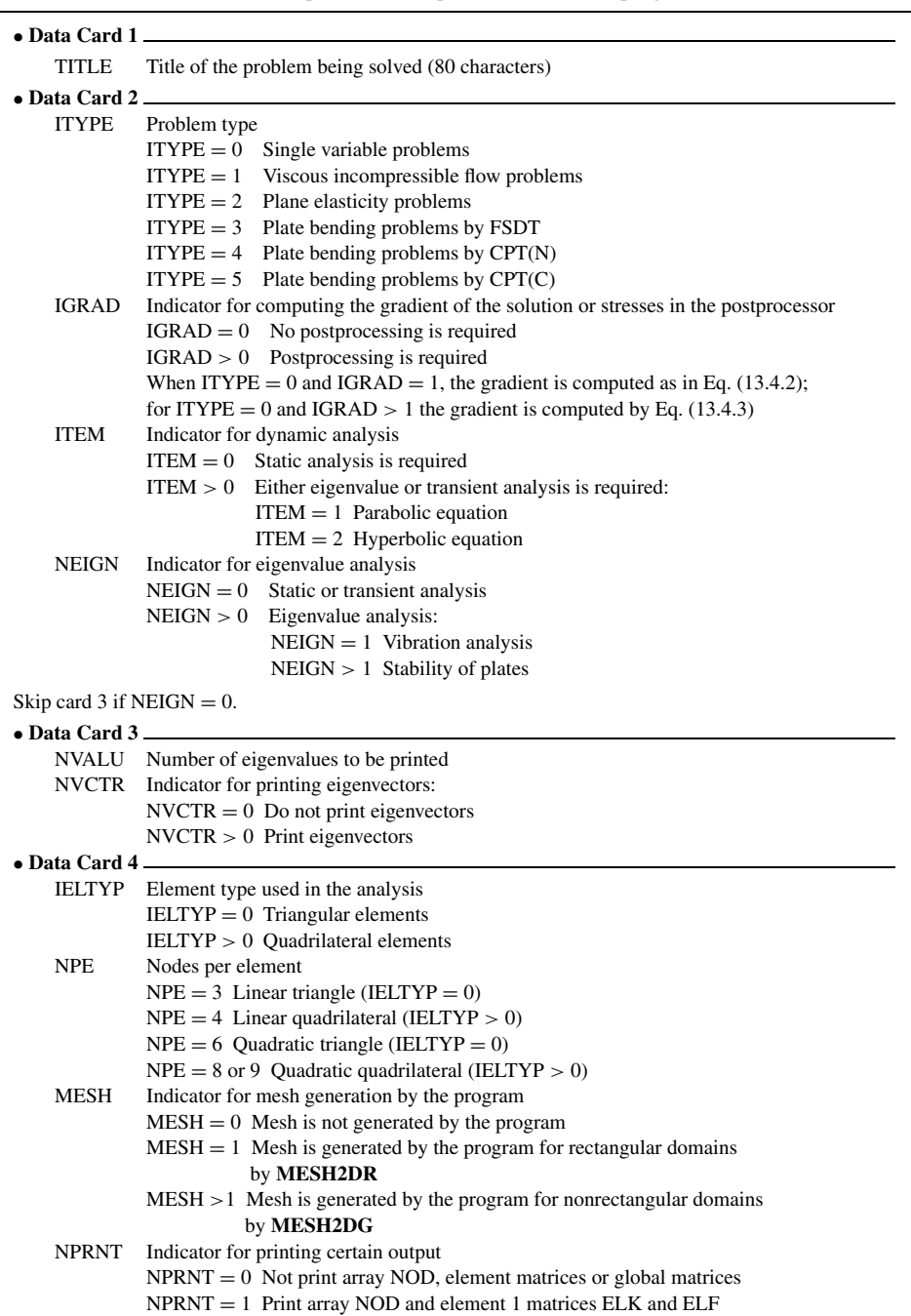

# **Table 13.4.1** Description of the input variables to the program **FEM2D**.

**678** AN INTRODUCTION TO THE FINITE ELEMENT METHOD

#### (**Table 13.4.1** continued)

```
NPRNT = 2 Print array NOD and assembled matrices GLK and GLF
```
 $NPRNT > 2$  Combination of  $NPRNT = 1$  and 2

### Skip card 5 if  $MESH = 1$ .

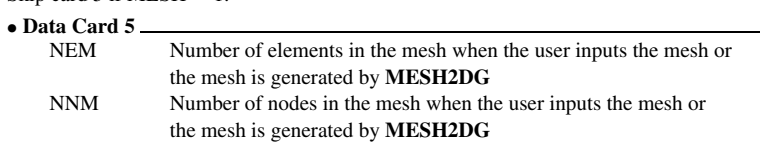

Skip cards 6 and 7 if MESH  $\neq$  0; otherwise, read card 6 in a loop on the number of elements (N = 1, NEM) and card 7 in loops on I and J.

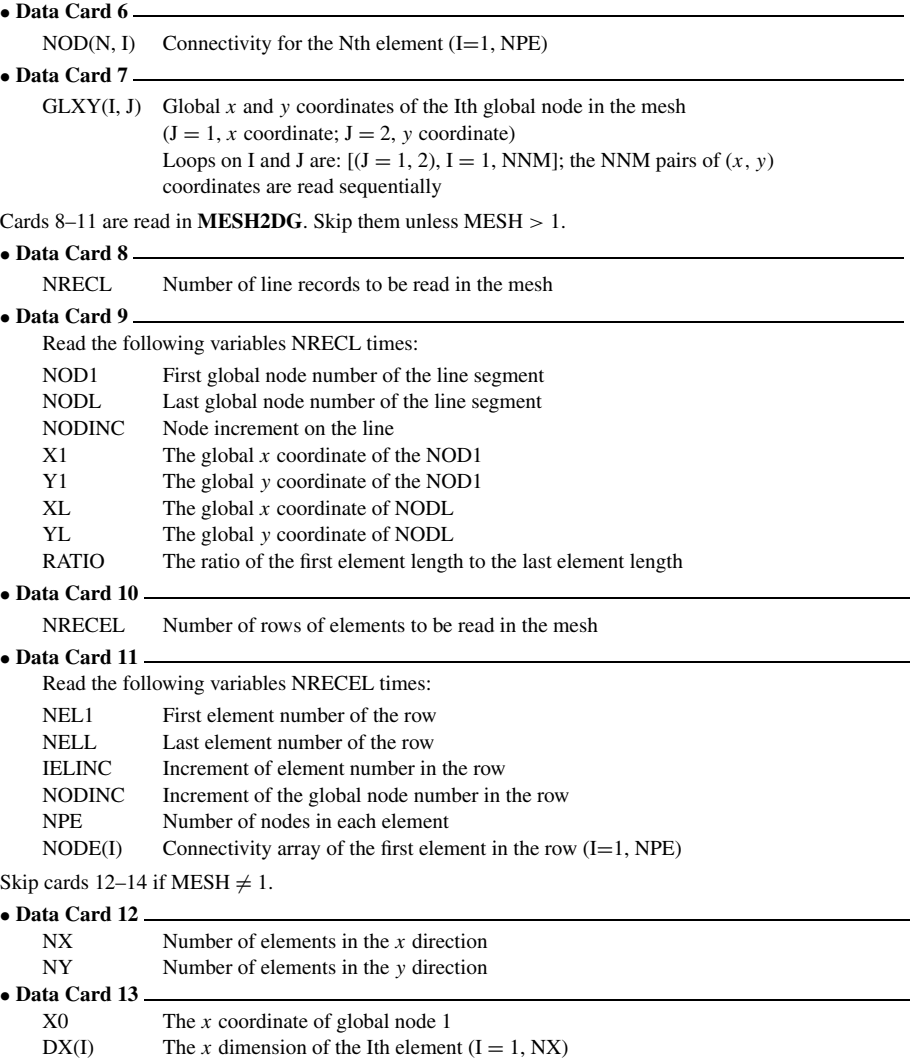

(**Table 13.4.1** continued) • **Data Card 14** Y0 The *y* coordinate of gobal node 1 DY(I) The *y* dimension of the Ith element  $(I = 1, NY)$ • **Data Card 15** NSPV The number of specified primary variables Skip card 16 if  $NSPV = 0$ • **Data Card 16** ISPV(I, J) Node number and local degree of freedom (DOF) number of the Ith specified primary variable  $ISPV(I, 1) = Node number$  $ISPV(I, 2) = Local DOF number$ The do-loops on I and J are:  $[(J = 1, 2), I = 1, NSPV]$ Skip card 17 if NSPV = 0 or NEIGN  $\neq$  0. • **Data Card 17** VSPV(I) Specified value of the Ith primary variable  $(I = 1, NSPV)$ Skip card 18 if NEIGN  $\neq$  0. • **Data Card 18** NSSV Number of (nonzero) specified secondary variables Skip card 19 if NSSV = 0 or NEIGN  $\neq$  0. • **Data Card 19** ISSV(I, J) Node number and local DOF number of the Ith specified secondary variable  $ISSV(I, 1) = Node number$  $ISSV(I, 2) = Local DOF number$ The loops on I and J are:  $((J = 1, 2), I = 1, NSSV)$ Skip card 20 if NSSV = 0 or NEIGN  $\neq$  0. • **Data Card 20** VSSV(I) Specified value of the Ith secondary variable  $(I = 1, NSSV)$ Data Cards  $21-27$  are for the single variable problems (ITYPE = 0). • **Data Card 21** A10 Coefficients of the differential equation A1X A1Y  $a11 = A10 + A1X^*X + A1Y^*Y$ • **Data Card 22** A20 Coefficients of the differential equation A2X A2Y  $a22 = A20 + A2X^*X + A2Y^*Y$ • **Data Card 23** A00 Coefficient of the differential equation • **Data Card 24** ICONV Indicator for convection boundary conditions  $ICONV = 0$  No convection boundary conditions  $ICONV > 0$  Convection boundary conditions present • **Data Card 25** NBE Number elements with convection • **Data Card 26** The following cards are read for each I,  $I = 1$ , NBE: IBN(I) Ith element number with convection BETA(I) Film coefficient for convection on Ith element TINF(I) Ambient temperature of the Ith element

**680** AN INTRODUCTION TO THE FINITE ELEMENT METHOD

# (**Table 13.4.1** continued)

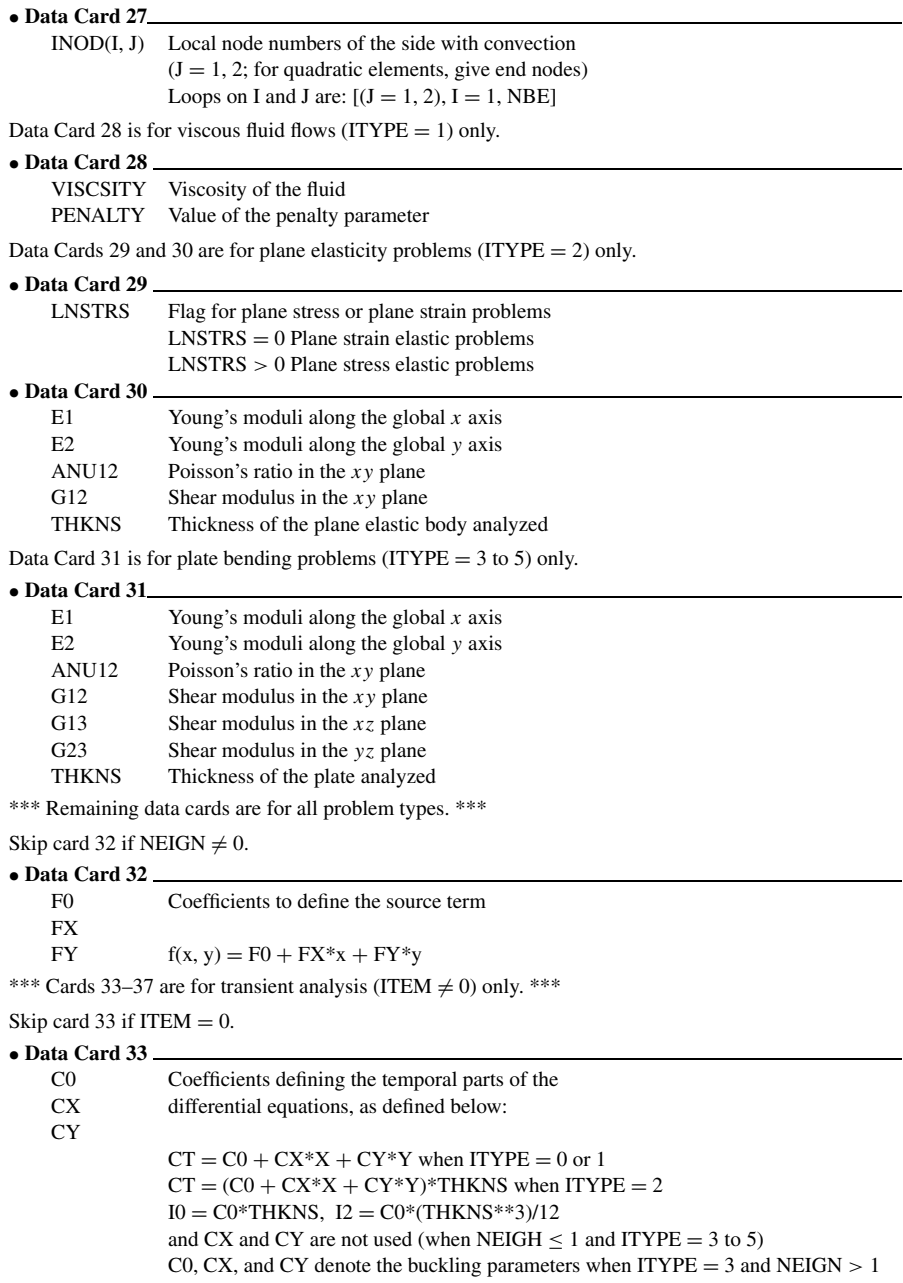

Skip card 34 if ITEM = 0 or NEIGN  $\neq$  0.

#### CHAPTER 13: COMPUTER IMPLEMENTATION OF 2-D PROBLEMS **681**

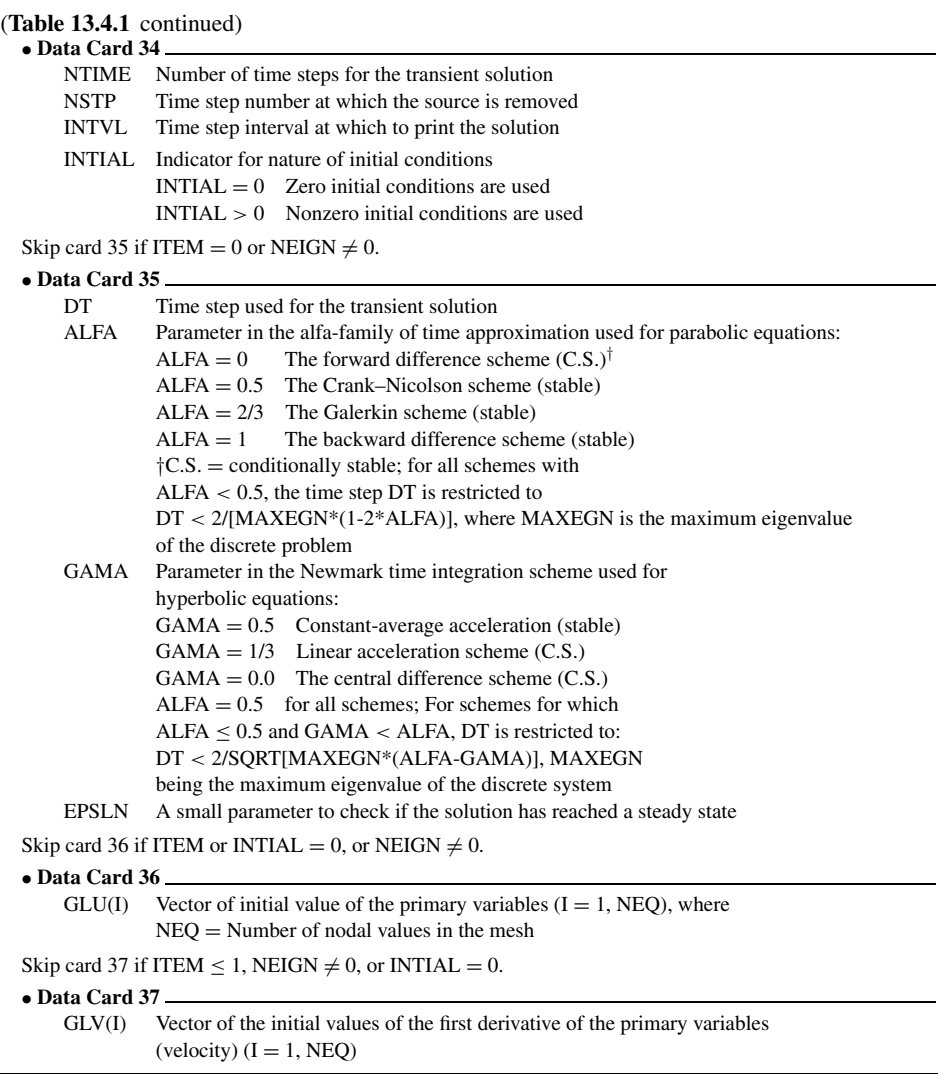

# **13.4.2 Description of Mesh Generators**

A major limitation of the program **FEM2D** lies in the mesh generation [i.e., the computation of arrays NOD(I, J) and GLXY(I, J) for arbitrary domains]. For such problems, the user is required to input the mesh information, which can be a tedious job if many elements are used. Of course, the program can be modified to accept other mesh generation subroutines. Here we discuss the input data to the two mesh generators, namely, **MESH2DR** and **MESH2DG**.